xcel

 $4.$ 

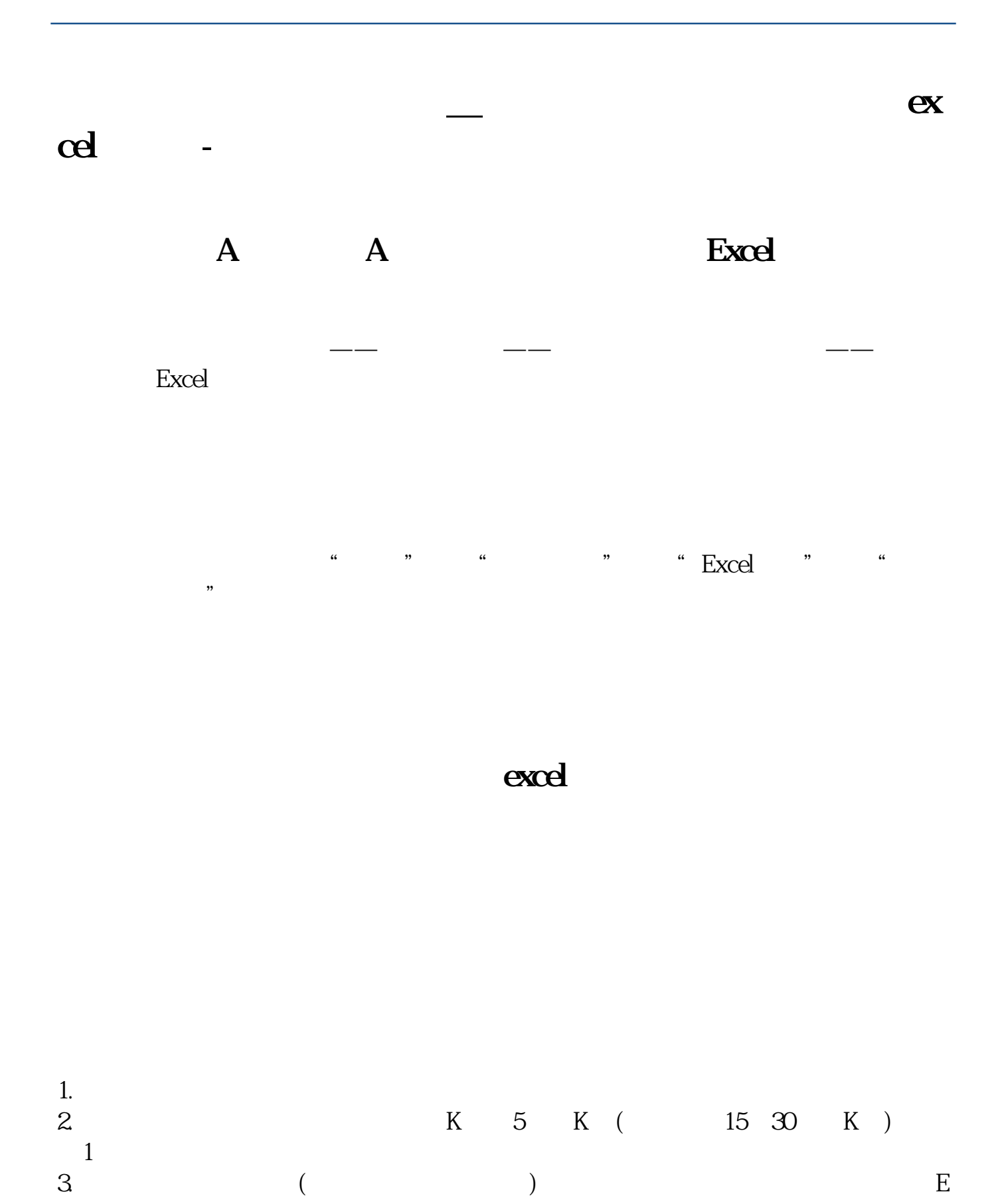

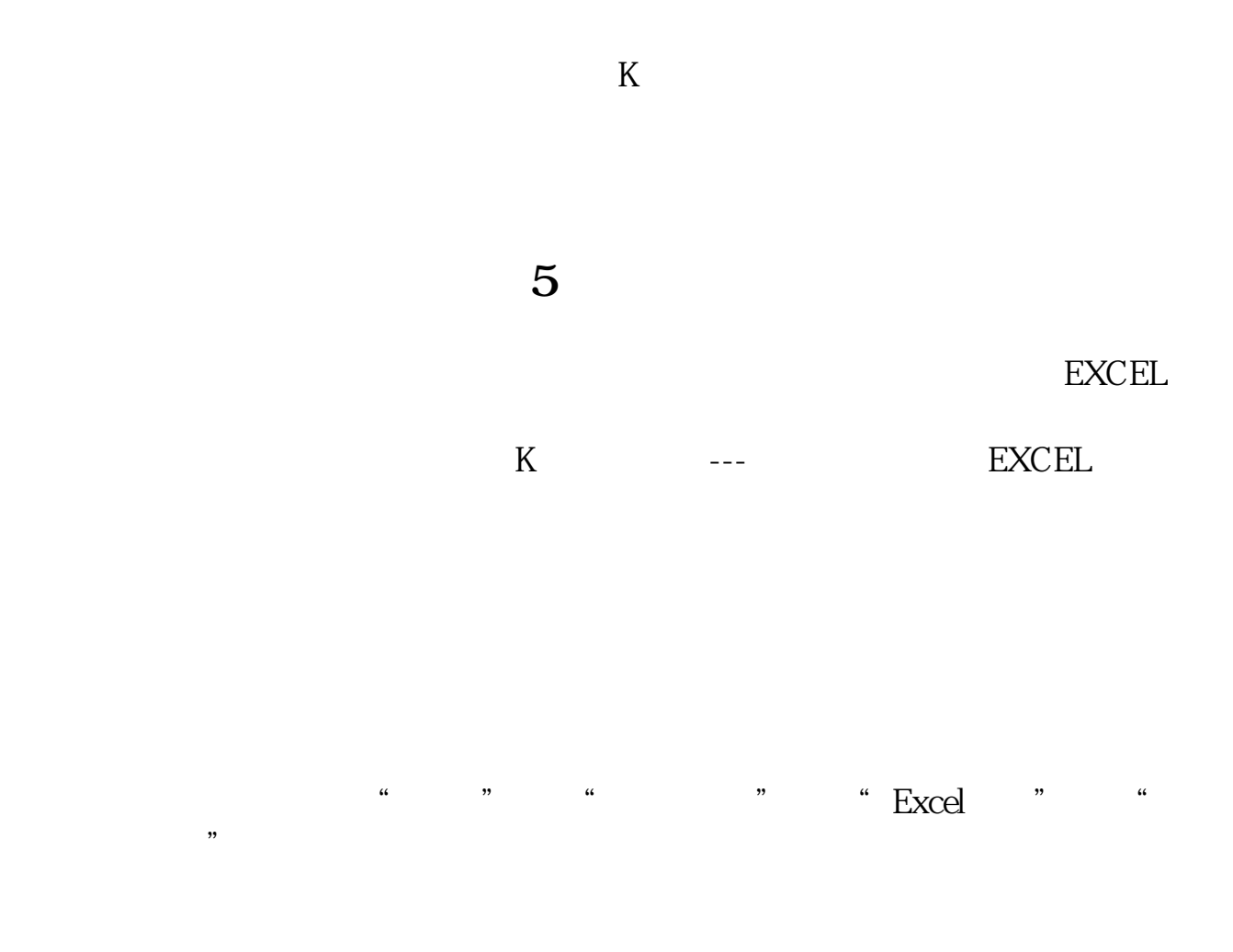

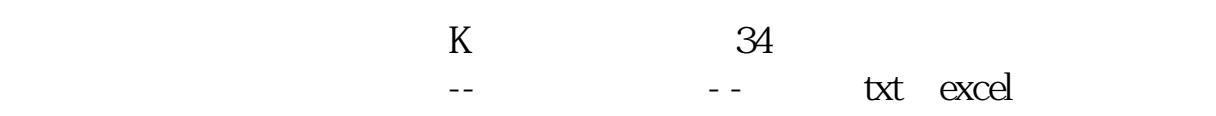

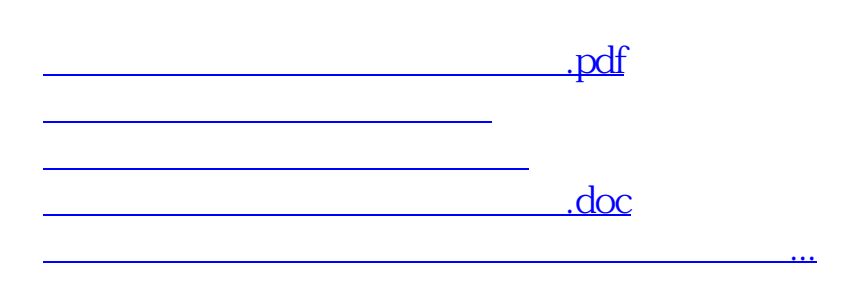

<https://www.gupiaozhishiba.com/subject/32826817.html>